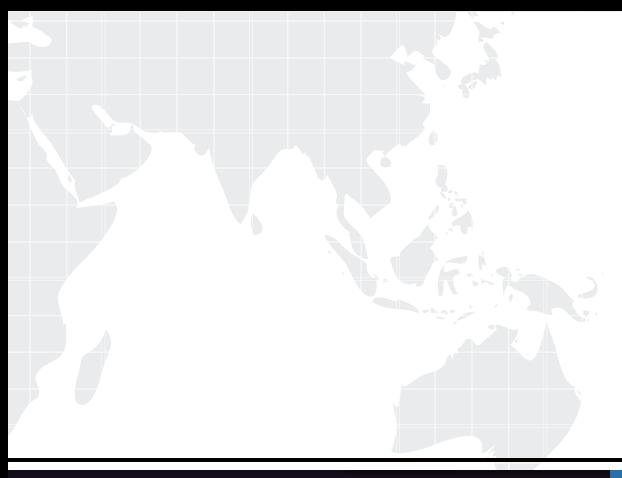

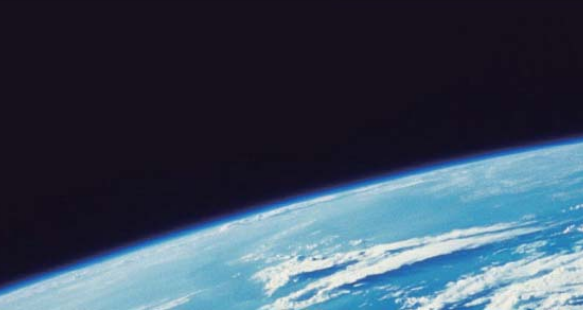

# **ITTEST QUESTION & ANSWER**

Guías de estudio precisos, Alta tasa de paso!

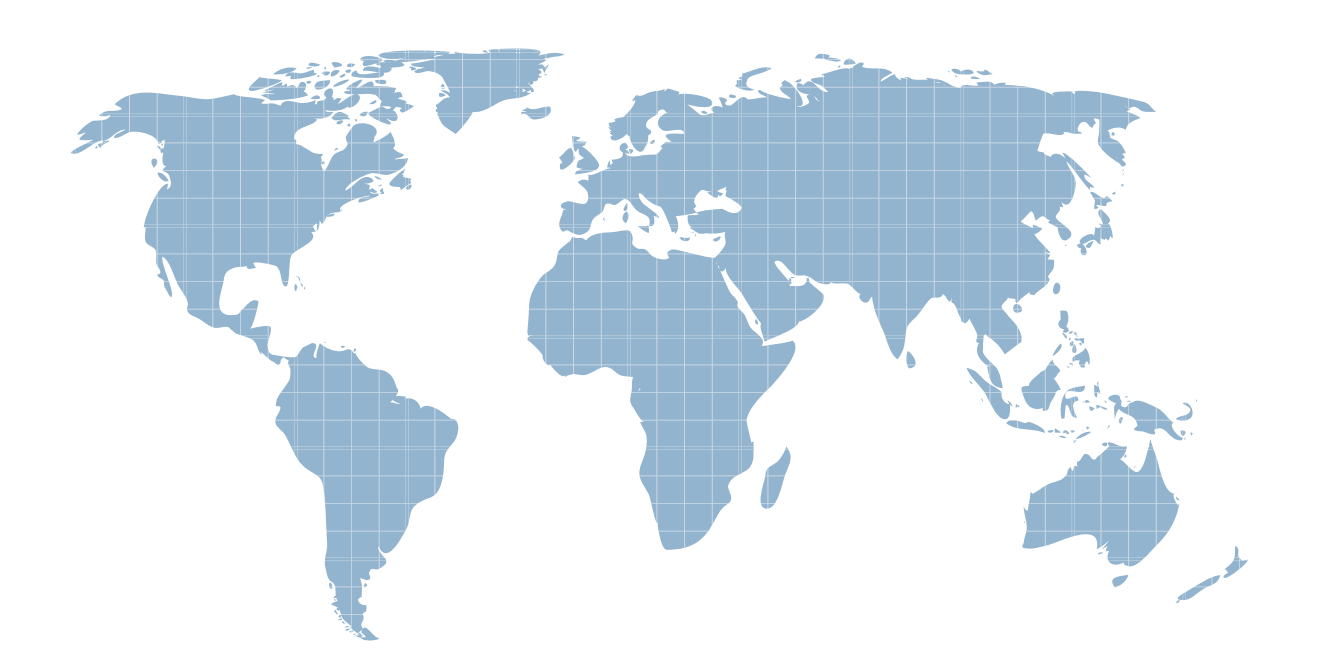

Ittest ofrece información actualizada de forma gratuita en un año!

http://www.ittest.es/

### **Exam** : **7497X**

## **Title** : Avaya Oceana™ Solution Support Exam

### **Version** : DEMO

1.When describing the Avaya Oceana Monitor, which cluster will have a monitoring snap-in installed that will create a web socket subscription service to feed statistics?

- A. Each cluster
- B. Common Component cluster
- C. UAC cluster

D. OCP cluster

**Answer:** C

2.Which statement correctly describes the Avaya Oceana Monitor?

- A. It provides a single location to view the status of Cluster1 components.
- B. It provides a single location to view the status of each supported Oceana component.
- C. It provides a single location to view the status of the UAC Oceana component.
- D. It provides a single location to view the status of the UCM Oceana component.

#### **Answer:** D

3.After the new implementation has been performed by the Avaya Business Partner, a customer is trying to login to their Agents Workspaces.

While the agent is trying to login, the engineer finds the following error messages:

2018-04-19 06:04:45,386 [WebContainer : 4] AuthorizationService ERROR –

AuthorizationService-3.4.0.0.340003 – Caught exception while authenticating with data source: HR-LAB javax.naming.CommunicationException: 135.35.67.19:636 [Root exception is java.net.ConnectException: Connection timed out]at

com.avaya.zephyr.services.production.AuthorizationService.ldap.LdapDAOClientImpl.handleAuthenticati onSystemException(LdapDAOClientImpl.java:116)

Which Avaya Oceana® snap-in log file contains these log messages?

- A. cd /var/log/Avaya/dcm/pu/UnifiedAgentController and tail –f ua –ucm-pu-1.log
- B. cd /var/log/Avaya/dcm/pu/AuthorizationService/ and tail –f AuthorizationService.log
- C. cd /var/log/Avaya/dcm/pu/UnifiedAgentController and tail –f ua-bpm-pu-1.log
- D. cd /var/log/Avaya/services/AuthorizationService/ and tail –f AuthorizationService.log

#### **Answer:** A

4.A customer is unable to login to Agent Workspaces, and the administrator finds the following error messages in the log files.

2018-04-19 06:04:45,386 [WebContainer : 4] AuthorizationService ERROR –

AuthorizationService-3.4.0.0.340003 – Caught exception while authenticating with data source: HR-LAB javax.naming.CommunicationException: 135.35.67.19:636 [Root exception is java.net.ConnectException: Connection timed out]at

com.avaya.zephyr.services.production.AuthorizationService.ldap.LdapDAOClientImpl.handleAuthenticati onSystemException(LdapDAOClientImpl.java:116)

What is causing these error messages?

- A. An LDAP connection issue was caused due to an incorrect LDAP parameter.
- B. The session timed out due to a browser issue.
- C. The Multimedia Cache database is unable to connect.
- D. SMGR is not authorizing Agent to login.

### **Answer:** D

5.If not using Security Assertion Markup Language (SAML) authentication in the deployed solution, which statement regarding the Avaya Oceana Agent/Supervisor Login is correct?

A. Avaya Oceana Workspaces relies on CM for authentication and authorization

B. Avaya Oceana Workspaces does not require UAC authorization while logging in

C. Avaya Oceana Workspaces require LDAP Authentication while logging in

D. Avaya Oceana Workspaces does not require LDAP Authentication while logging in **Answer:** A